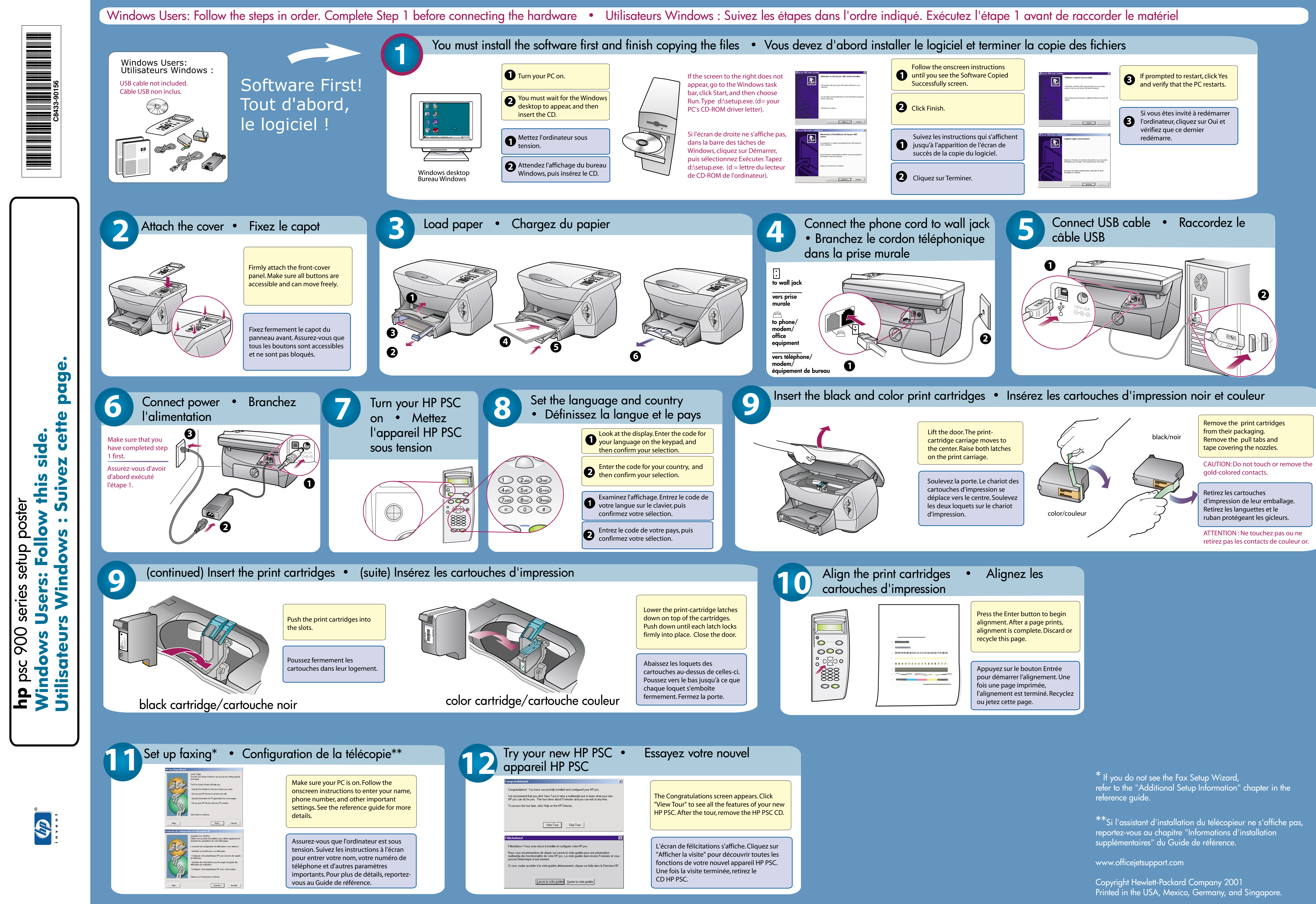

Abaissez les loquets des cartouches au-dessus de celles-ci. Poussez vers le bas jusqu'à ce que chaque loquet s'emboîte fermement. Fermez la porte.

STOP: Make sure you are using the correct side of the poster. Macintosh: Follow this side. Windows: See other side . STOP : Veillez à suivre le côté correct du poster. Macintosh : Suivez cette page. Windows : Suivez l'autr

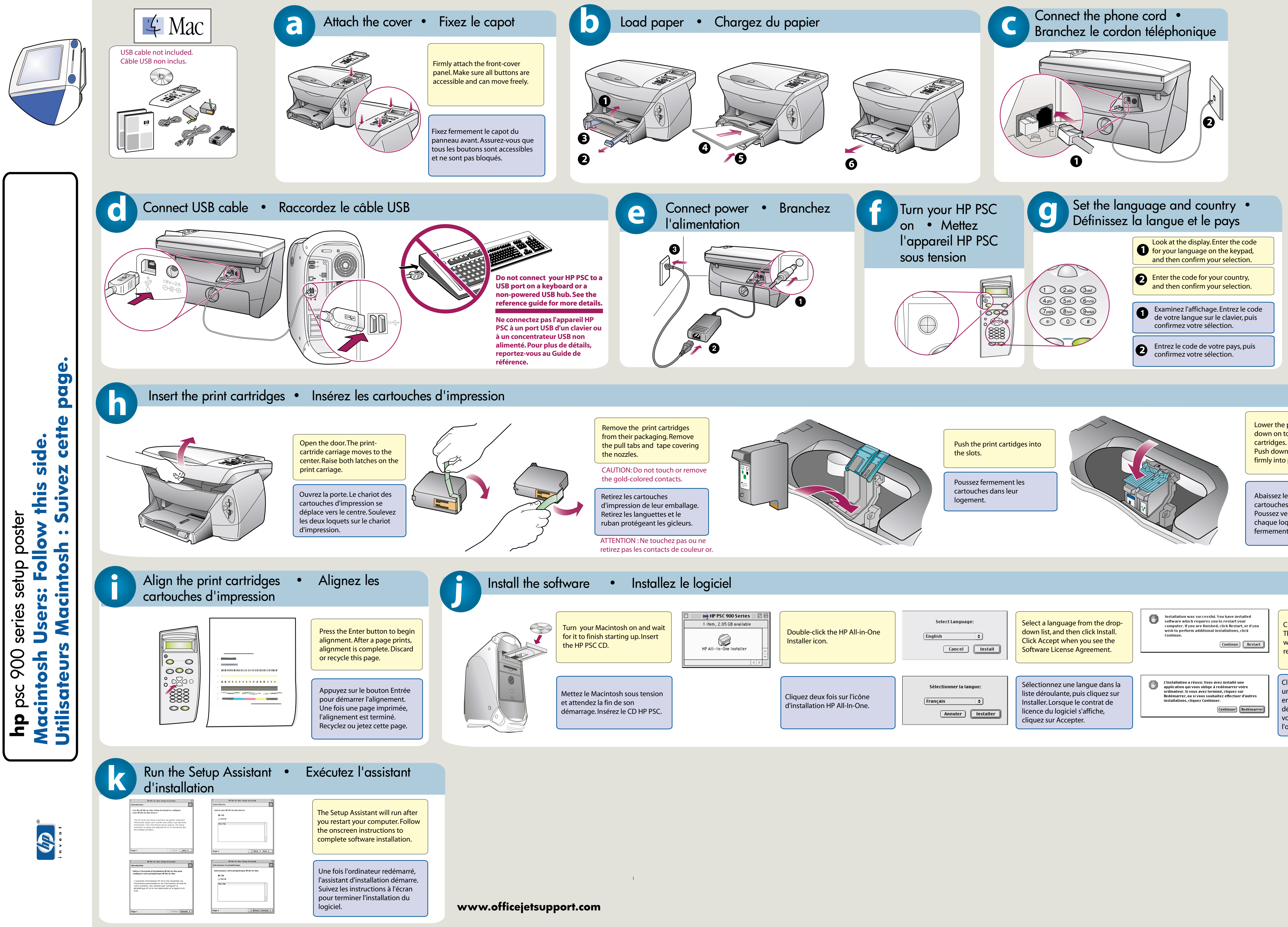

Lower the print-cartridge latches down on to the top of the

Push down until each latch locks firmly into place. Close the door.

> Click Install to do an easy install. Then, click Continue to proceed with installation. When prompted, restart your computer.

Cliquez sur Installer pour exécuter une installation simple. Cliquez ensuite sur Continuer pour démarrer l'installation. Lorsque vous y êtes invité, redémarrez l'ordinateur.